## **Sisukord**

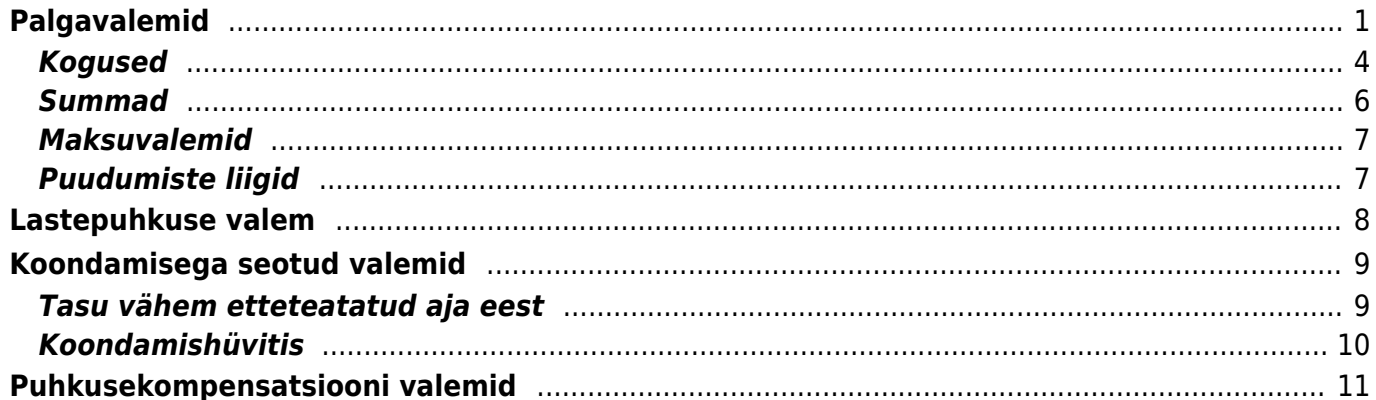

 $1/2$ 

# <span id="page-2-0"></span>**Palgavalemid**

Palgavalemite registris hoitakse palgavalemeid töötasude ja puudumiste arvestamiseks.

Palgavalemite register asub Seadistused→ Personali seadistused → **Palgavalemid**

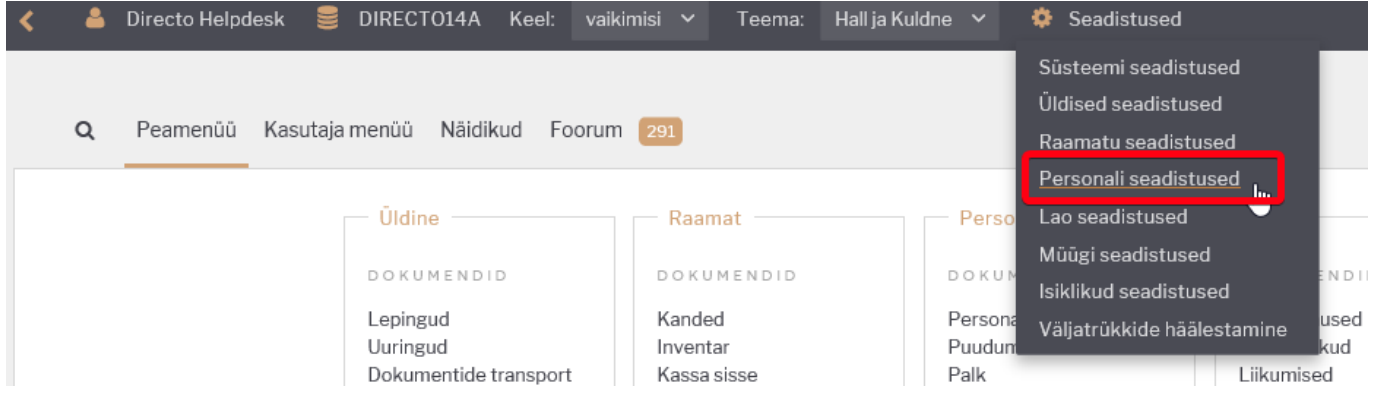

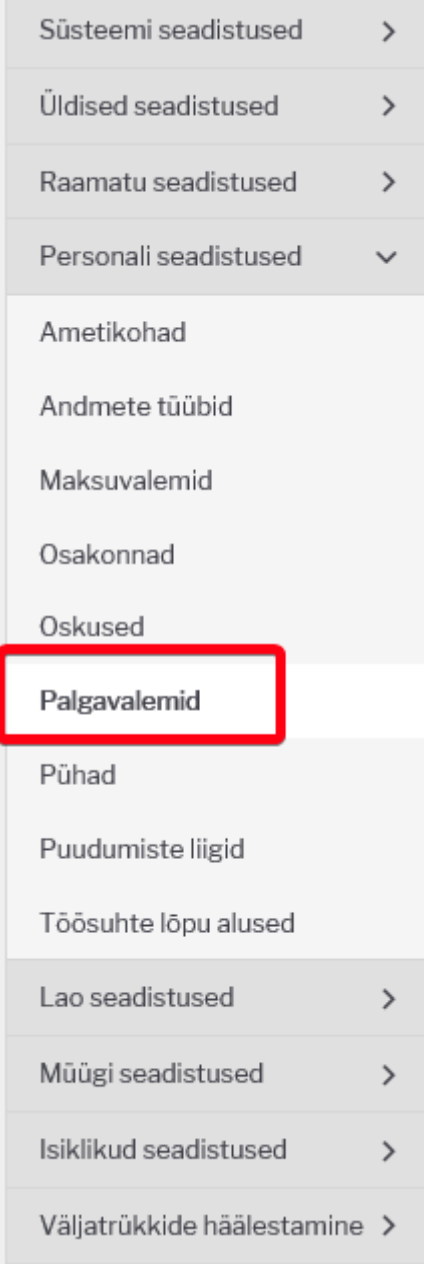

Palgavalemi kaardil hoitakse ühe palgavalemi seadistusi.

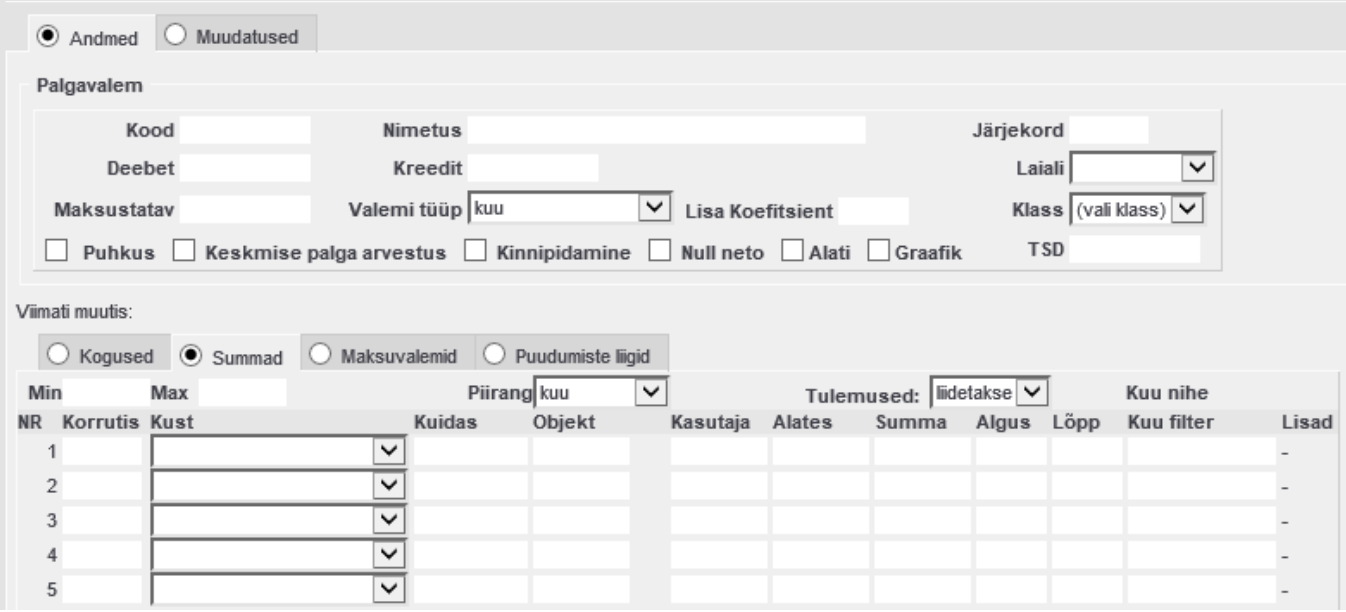

#### **Kood**- palgavalemi kood

**Nimetus**- palgavalemi nimi

**Järjekord**- millises järjekorras asetub arvestusele palgavalem ja samas järjekorras paiknevad palgaaruandes pöördtabelis palgavalemid

#### **Deebet**- kulukonto

 Puhkuse tasu ja puhkusereservi valemitel võib selleks kontoks olla bilansi reservikonto. Süsteemi seadistus "Palga arvestus võtab puhkuse maksuvalemi kulu kontoks palgavalemi deebeti".

**Kreedit**- kohustuste konto (bilansi võlad töövõtjatele)

**Laiali**- kui töötasu alusandmed tulevad ressurssilt ja neile on märgitud objekt või projekt või mõlemad, siis selle seadistuse tulemusena asetuvad arvestusele read laiali. Valikud on tühi, objekt, projekt, mõlemad.

**Maksustatav**- mis summast alates läheb tasu maksustamisele.

**Valemi tüüp**- määrab millises ühikus toimub palgaarvestus. Valikud on **kuu**, **päev**, **tund**, **tükk**, **kalendripäev**.

- **Kuu ja päev** valikuid kasutatakse kuupalgalistel. Koguseks tuleb vastavalt 1 või tööl oldud tööpäevade arv.
- **Tund** valikut kasutatakse tund tüüpi valemil.Sellise valemi korral tulevad tunnid ressursilt/tööajatabelist.
- **Tükk** valikut kasutatakse ühekordsete tasude tasumiseks.
- **Kalendripäev** valikut kasutatakse puudumiste valemitel. Koguseks tuleb puudumiste kalendripäevade arv.

**Lisa koefitsient**- võimalik kasutada palgavalemi üleselt, lisa korrutisena. Kui valemile on määratud summad sakile väärtus tulema siis saab seda koefitsienti valemi peal kasutada.

**Klass**- klasse kasutatakse valemite koondamisteks palgaarvestuse dokumendil valemite asetamisel või aruannetes. Klassid seadistatakse süsteemi seadistustes palgavalemi klassid.

### **Valikud valemi seadistamisteks:**

**Puhkus**- teha linnuke siis kui tegemist on põhipuhkuse valemiga. Valik mõjutab süsteemi seadistust Palga arvestus võtab puhkuse maksuvalemi kulu kontoks.

**Keskmise palga arvestus**- teha linnuke siis kui see valem peab minema keskmise tasu arvestuse alus summa sisse.

Korraga ei saa olla linnukest puhkus ja keskmise palga arvestus.

**Kinnipidamine**- kui on tegemist kinnipidamise tüüpi valemiga, arvestusel on neto ja bruto võrdsed.

**Null neto**- neto tasu on alati null.

**Alati** - palgavalem asetub alati arvestusele.

**Graafik**- arvestab graafikuga töötajate lühendatud tööpäevade tunde.

Süsteemi seadistust "Lühendatud töötunnid võetakse sisestatud töötundide järgi".

**TSD**- Maksu- ja Tolliameti poolt määratletud kood.

Palgavalemi sakk kontod.

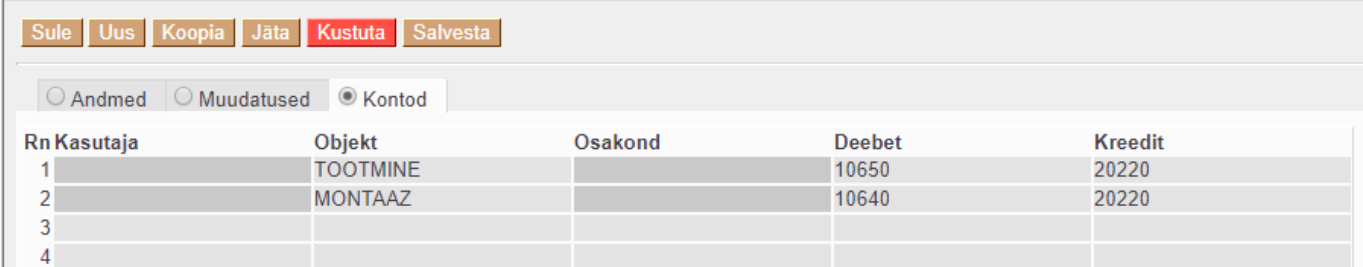

Selle saki alla saab lisada kontod. See kust võetaks objekt kandele on määratud seadistusega : **Palga- ja maksuvalemi konto objektifilter**. [Finants süsteemi seadistused](http://wiki.directo.ee/et/yld_settings#finantsi_seadistused)

Palgavalemit on võimalik lisaks eelnevale seadistada alus infot võtma Directo erinevatest andmekogudest. Selleks on palgavalemil sakid **Kogused, Summad, Maksuvalemid, Puudumiste**

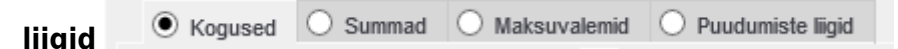

## <span id="page-5-0"></span>**Kogused**

Koguste all on võimalik määrata kust selle valemi kogused tulevad.

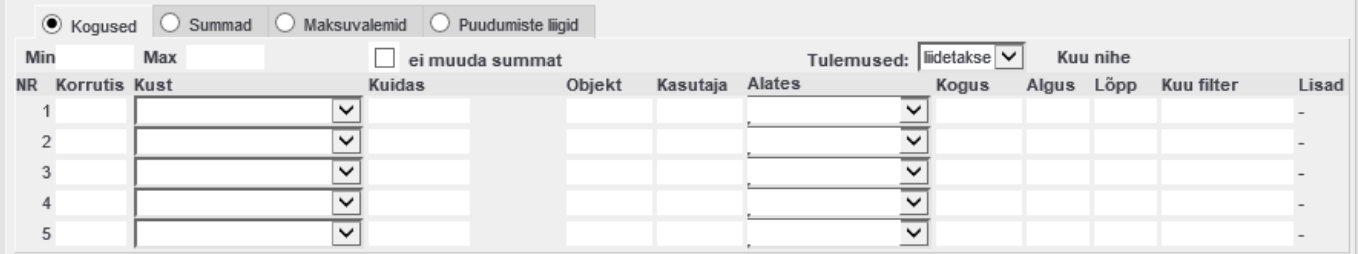

**Min**- minimaalne kogus.

**Max**- maksimaalne kogus.

**Ei muuda summat**- kui summa tuleb andmekogust ja koguse korrutis ei muuda summat.

**Tulemused**- Vastavalt ridadel olevale koguste tulemustele kas **liidab**, võtab **väikseima** või **suurima** tulemuse.

**Korrutis**- koefitsent millega kust väärtuse kogus läbi korrutatakse. Vaikimisi 1.

**Kust**- millistest Directo andmekogudest valem koguse info saab.

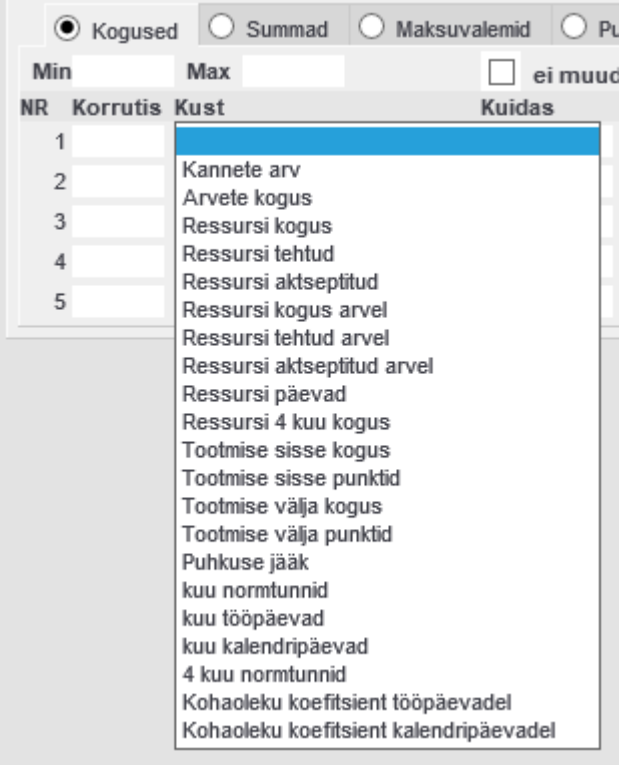

**Kuidas**- vastavalt andmekogule määrata eelmisele valikule piirangud.

**Objekt**- objekti piirang.

**Kasutaja**- kasutajapõhine piirang.

**Alates**- millisest kogusest alates hakatakse koguseid arvestama, kasutatakse tundide/päevade/kalendripäevade/summeeritud tööaja arvestusel.

**Kogus**- määratakse vaikimisi valemi kogus, ei eelda eelnevate valikute täitmist.

**Algus**- millisest perioodist tagasiulatuvalt valem koguseid arvestab.

**Lõpp**- seotud Algus väärtusega.

 Näiteks koondamishüvitisel on algus -6 ja Lõpp -1, sest peab arvestama töötaja viimase 6 kuu keskmise tööpäevade arvu.

**Kuu filter**- sisestada kuud komadega eraldatuna millal valem rakendub

**Lisad**- valik tekib ainult siis kui Kust valik on päeva, tunni või ressursi tüüpi.

## <span id="page-7-0"></span>**Summad**

Summade all on võimalik määrata kust selle valemi summad tulevad.

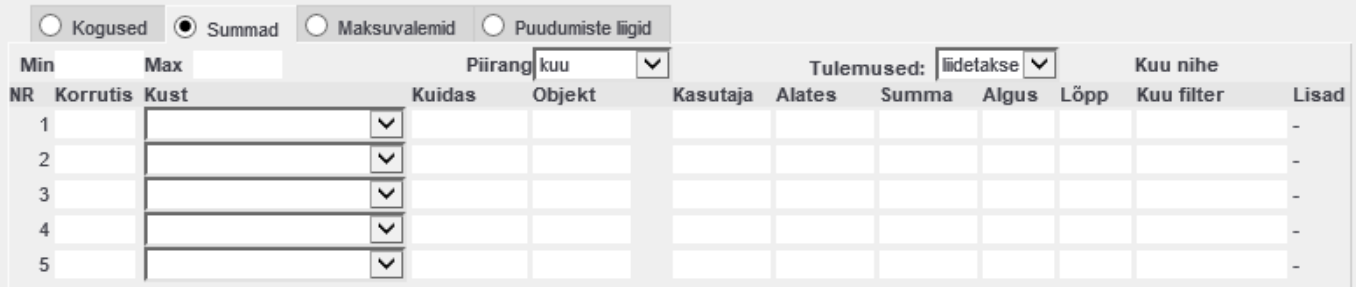

**Min**- minimaalne summa.

**Max**- maksimaalne summa.

**Piirang**- määratakse piirang min ja max summade osas **aasta**, **kuu**, **päev**.

**Tulemused**- Vastavalt ridadel olevale summade tulemustele kas **liidab**, võtab **väikseima** või **suurima** tulemuse.

**Korrutis**- koefitsent millega kust väärtuse summa läbi korrutatakse.

**Kust**- millistest Directo andmekogudest valem summa info saab.

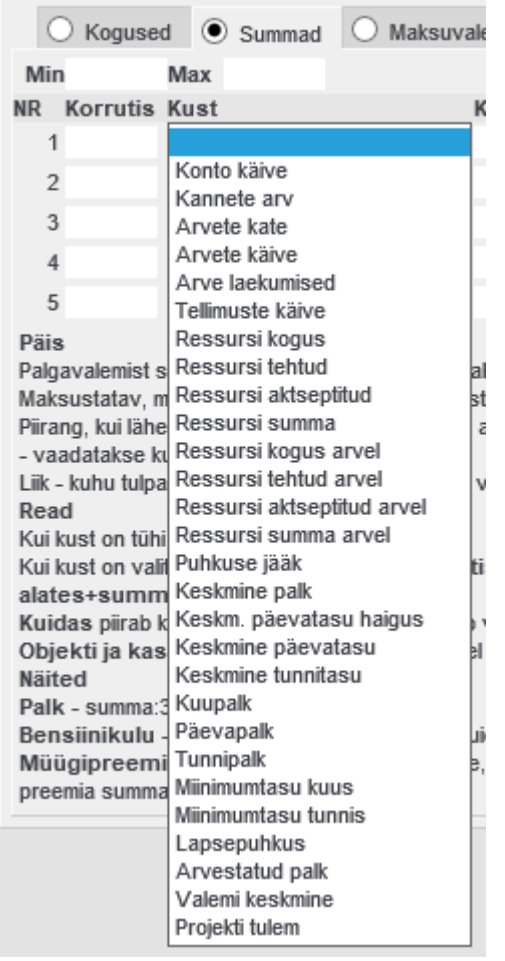

**Kuidas**-vastavalt andmekogule määrata eelmisele valikule piirangud.

**Objekt**- objekti piirang.

**Kasutaja**- kasutajapõhine piirang.

**Alates**- millisest summast alates hakatakse koefitsenti rakendama.

#### **Summa**-

**Algus**- millisest perioodist tagasiulatuvalt valem koguseid arvestab.

**Lõpp**- seotud Algus väärtusega.

**Kuu filter**- sisestada kuud komadega eraldatuna millal valem rakendub.

**Lisad**-valik tekib ainult siis kui Kust valik on päeva, tunni või ressursi tüüpi.

## <span id="page-8-0"></span>**Maksuvalemid**

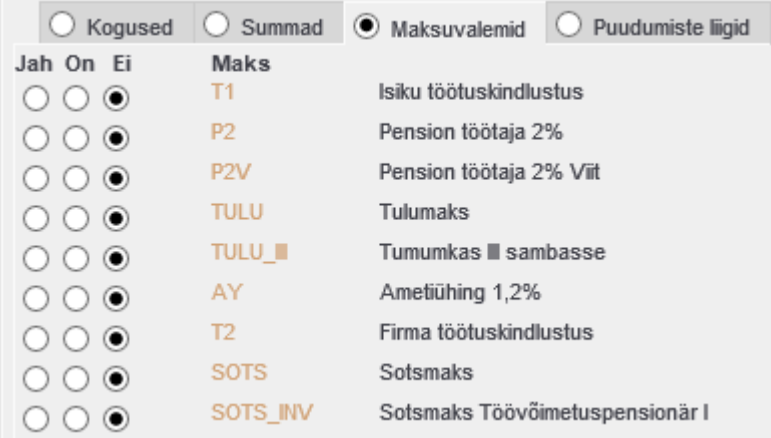

Süsteemsed maksuvalemite valikud.

**EI**- maksuvalemit ei arvestata.

**ON**- kontrollib personalikaardi seadistust ja arvestab vastavalt sellele.

**JAH**- seda maksuvalemit arvestatakse selle valemi puhul alati.

## <span id="page-8-1"></span>**Puudumiste liigid**

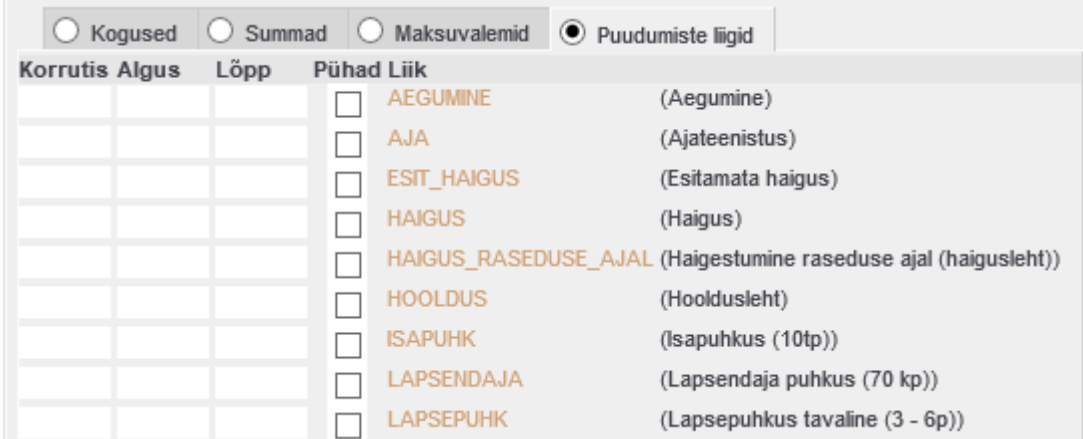

Saab määrata milline puudumise liik seda valemit mõjutab.

**Kogus**- märgitakse kas 1 või -1, vastavalt kas puudumise liik peab koguma või vähendama valemi kogust.. Kui tegemist on puudumise palga valemiga siis on kogus 1. Kui tegemist on töötasu palga valemiga ja puudumine peab vähendama seda tasu puudutud päevade võrra siis on kogus -1.

**Alates** ja **Kuni** täidetakse siis kui ainult teatud puudutud päevade kohta tuleb seda valemit rakendada.

Näiteks haiguse puhul on Alates väärtus 4 ja Kuni on 8.

**Pühad** linnuke tehakse siis kui peab arvestama ka pühad sisse.

# <span id="page-9-0"></span>**Lastepuhkuse valem**

Lastepuhkuse palgavalemile tuleb valida summad sakil kust väärtuseks **Lastepuhkus**.

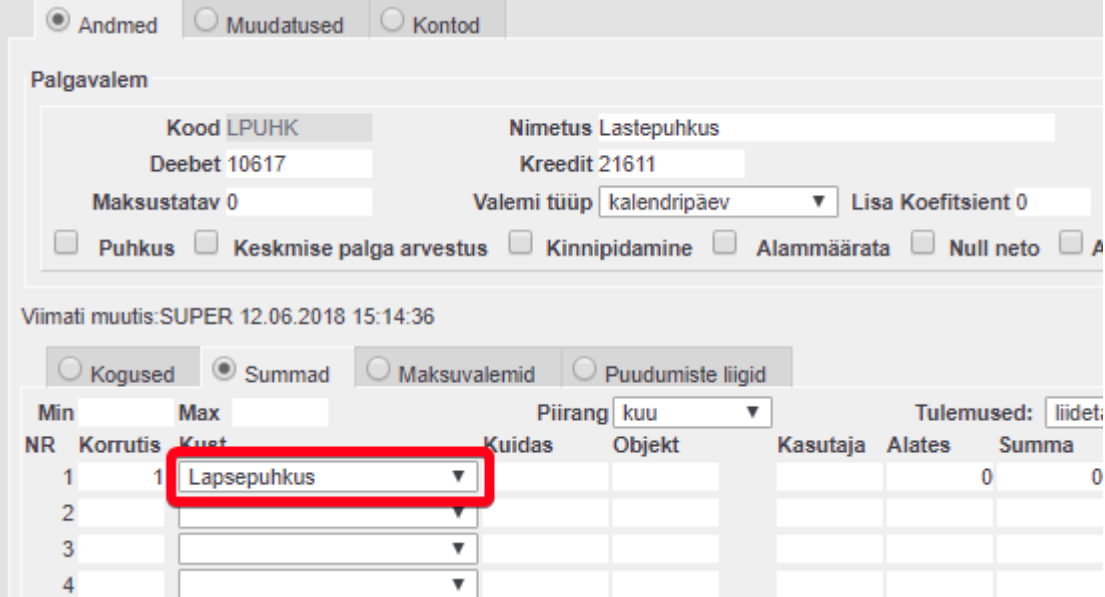

# <span id="page-10-0"></span>**Koondamisega seotud valemid**

# <span id="page-10-1"></span>**Tasu vähem etteteatatud aja eest**

See valem tule ise palgaarvestuse dokumendile lisada ja sisestada õige kogus.

### Valemi tüübiks tuleb määrata **tükk**.

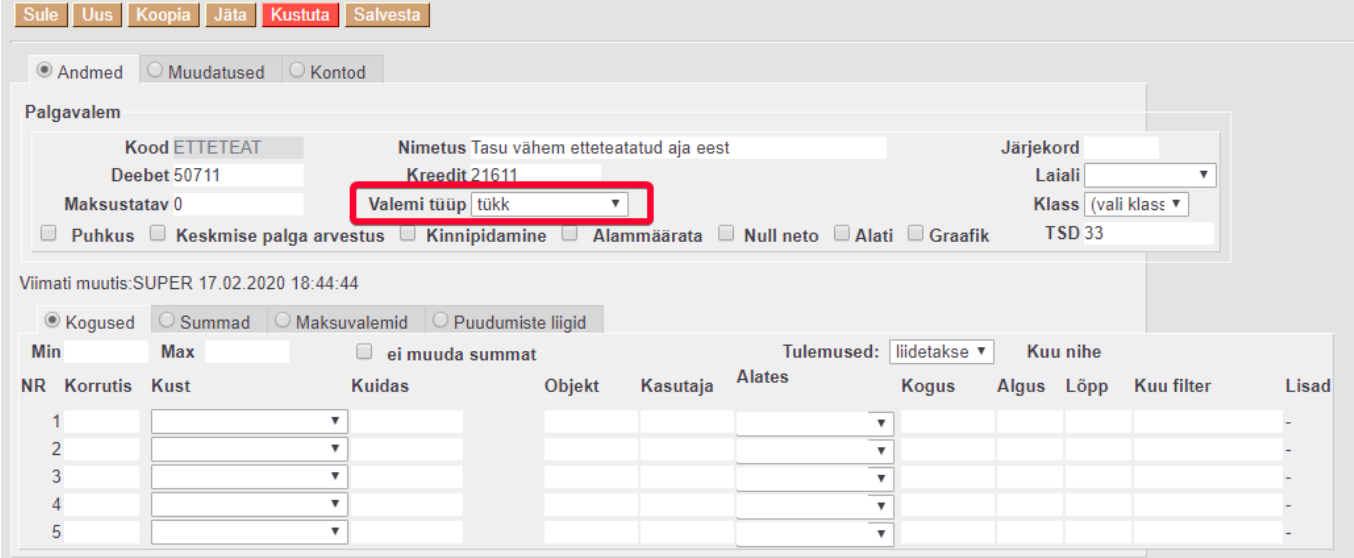

## **Kogused** sakki ei täideta.

## **Summad** sakile määrata **Korrutis** 1 ja **Kust** valida Keskmine päevatasu.

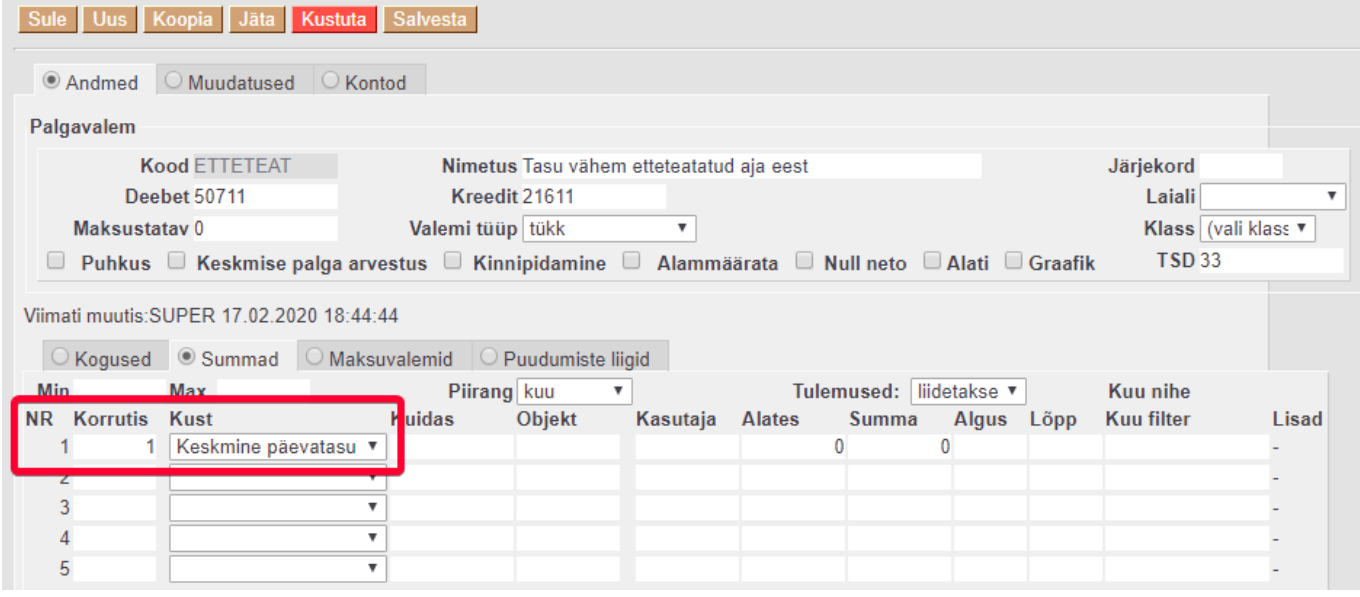

**Maksuvalemid** sakile määrata maksud, mida sellelt tasult tuleb arvestada.

**Puudumiste liigid** sakil ei täideta ühtegi väärtust.

# <span id="page-11-0"></span>**Koondamishüvitis**

See valem tuleb ise palgaarvestuse dokumendile lisada.

#### Valemi tüübiks tuleb määrata **tükk**.

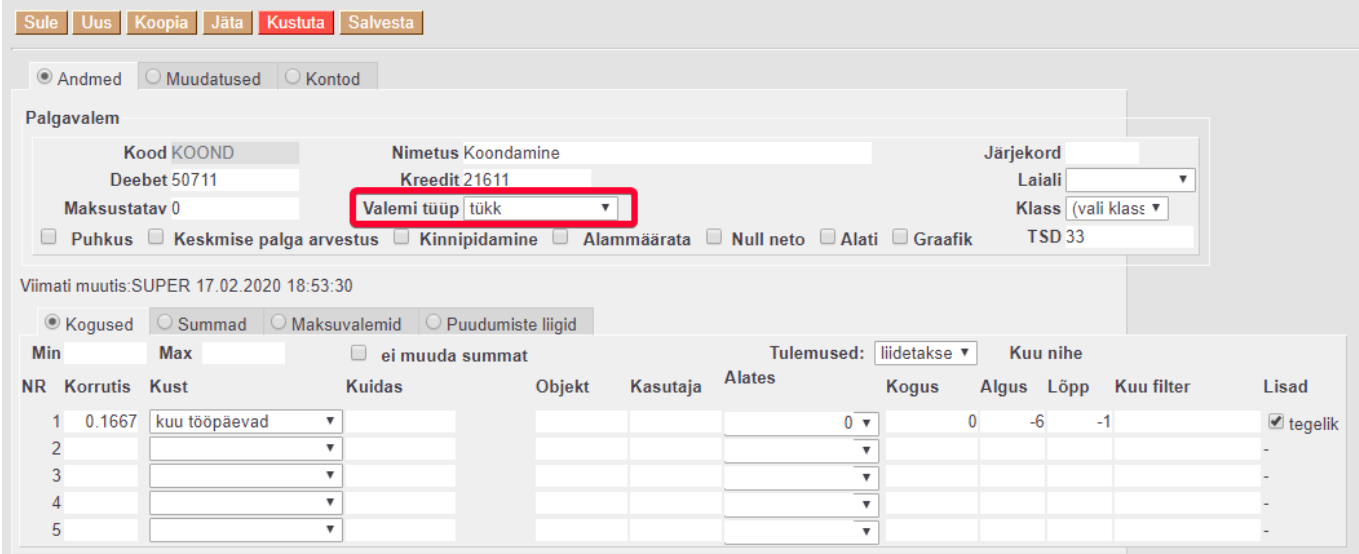

**Kogused** sakile määrata **Korrutis** väärtuseks 0,1667 ja **Kust** väärtuseks kuu tööpäevad, **Algus** sisestada -6 ja **Lõpp** -1, Lisades teha linnuke **Tegelik**.

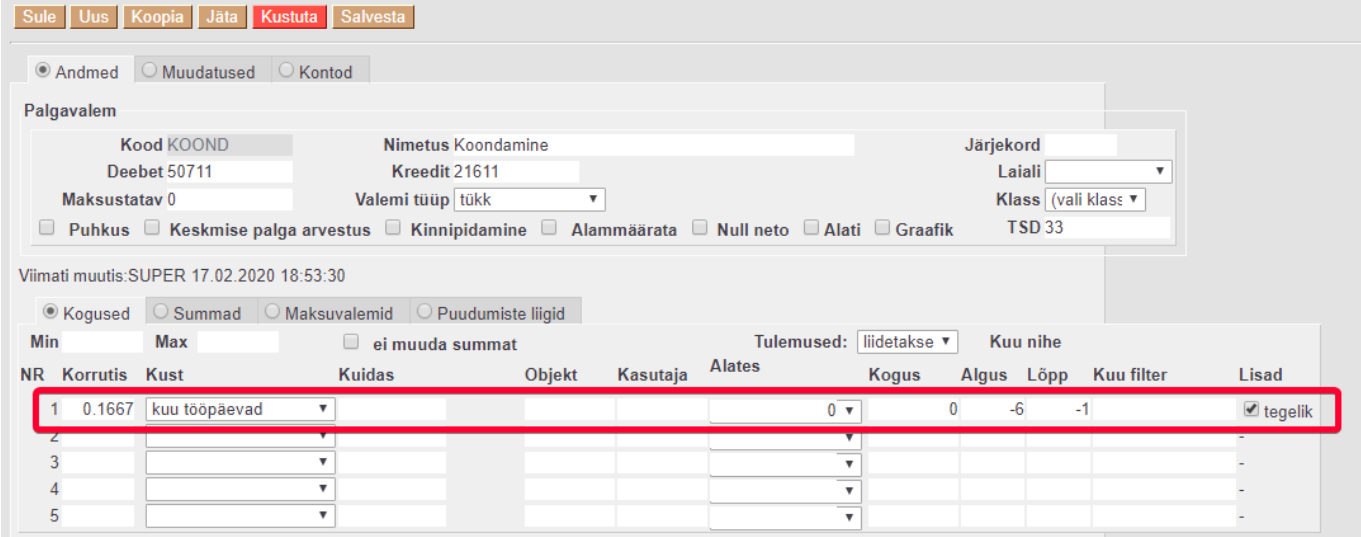

Summad sakile määrata **Korrutis** väärtuseks 1 ja **Kust** Keskmine palk.

2024/05/03 14:03 11/12 Töötasuvalemid

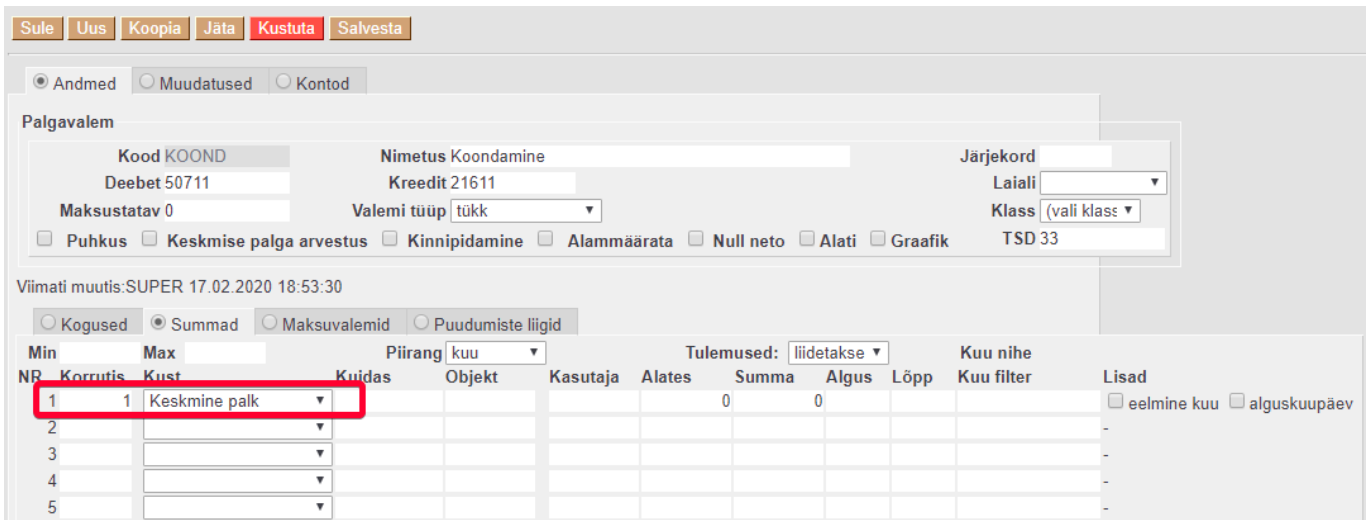

Maksuvalemi sakile määrata maksud, mida sellelt tasult tuleb arvestada.

Puudumiste liigid sakil ei täideta ühtegi väärtust.

# <span id="page-12-0"></span>**Puhkusekompensatsiooni valemid**

Järgnevaid valemeid kasutatakse lõpparvel puhkusekompensatsiooni arvestamiseks.

Kui kasutatakse pidevat puhkusereservi arvestust siis on valemi **deebet** kontoks bilansi puhkusereservi konto, kui ei kasutata siis on kulu konto. **Kreedit** kontoks on võlad töövõtjatele. Valemi tüübiks on **kalendripäevad**.

Linnuke **Puhkus** määrab ära milline on arvestuse kanne. Seda mõjutab süsteemi seadistus Palga arvestus võtab puhkuse maksuvalemi kulu kontoks.

Valemi kogused sakil määrata, mis kogus peab tulema arvestuse dokumendile kui te selle valmi asetate.

**Põhipuhkuse** kompensatsioonil valida Kust välja väärtuseks **Puhkuse jääk** ja kuidas jätta tühjaks.

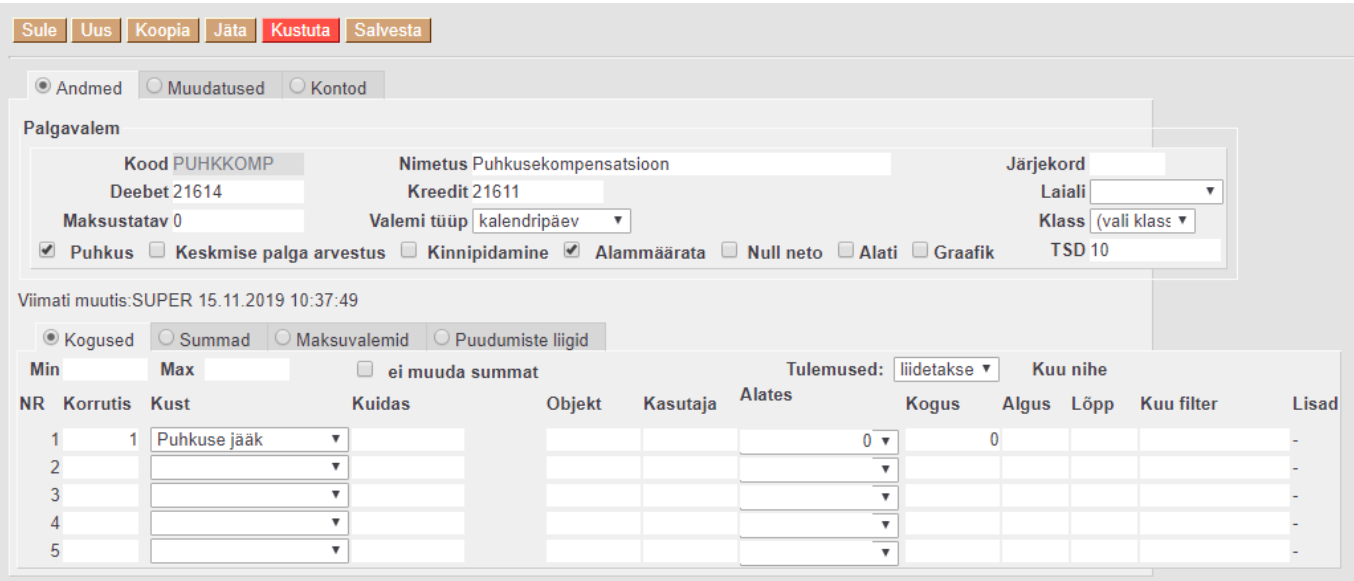

**Vähenenud töövõimega töötaja** lisapäevade kompensatsiooni valemil valida Kust välja väärtuseks **Puudumiseliigi jääk** ja Kuidas väljale sisestada vastav puudumise liigi kood, millel kajastatakse vähenenud töövõimega töötajate lisapäevade puudumist.

**Alaealise** töötaja lisapäevade kompensatsiooni valemil valida Kust välja väärtuseks **Puudumiseliigi jääk** ja Kuidas väljale sisestada vastava puudumise liigi kood, millel kajastatakse alaealise töötaja lisapäevade puudumist.

From: <https://wiki.directo.ee/> - **Directo Help**

Permanent link: **[https://wiki.directo.ee/et/per\\_palgavalem?rev=1597055476](https://wiki.directo.ee/et/per_palgavalem?rev=1597055476)**

Last update: **2020/08/10 13:31**